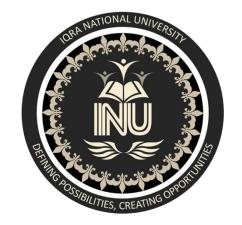

| NAME:         | Latif ur rehman                  |
|---------------|----------------------------------|
| ID:           | 13011                            |
| Assignment:   | Sectional                        |
| Department:   | <b>B.</b> Electrical Engineering |
| Semester:     | 8 <sup>th</sup>                  |
| Subject:      | programming fundamental          |
| Submitted to: | Engr. Muhammad waqas sir         |
| Date:         | 7-june-2020                      |

#### Que 1

Write a Guess the Word program in Python, The user needs to be able to input letter guesses. A limit should also be set on how many guesses they can use. This means you'll need a way to grab a word to use for guessing, this can be grabbed from a pre-made list. You will also need functions to check if the user has actually inputted a single letter, to check if the inputted letter is in the

hidden word (and if it is, how many times it appears), to print letters, and a counter variable to limit guesses.

#### Answer:

```
import random
words = ['latif', 'asad', 'abc',]
word = random.choice(words)
print("Guess the characters")
guesses = "
turns = 5
while turns > 0:
  failed = 0
  for char in word:
     if char in guesses:
       print(char)
     else:
       print("_")
       failed += 1
  if failed == 0:
     print("You Win")
     print("The word is: ", word)
     break
  guess = input("guess a character:")
  guesses += guess
  if guess not in word:
     turns -= 1
     print("Wrong")
     print("You have", + turns, 'more guesses')
     if turns == 0:
       print("You Loose")
```

# q 1 input:

File Edit Format Run Options Window Help

```
import random
words = ['latif', 'asad', 'abc',]
word = random.choice(words)
print ("Guess the characters")
guesses = ''
turns = 5
while turns > 0:
   failed = 0
   for char in word:
        if char in guesses:
           print (char)
        else:
            print(" ")
            failed += 1
   if failed == 0:
        print("You Win")
        print ("The word is: ", word)
        break
    guess = input("guess a character:")
    guesses += guess
    if guess not in word:
        turns -= 1
        print("Wrong")
        print("You have", + turns, 'more guesses')
        if turns == 0:
           print("You Loose")
```

# q 1 output:

#### Que 2

Write a Password Generator program in Python, which generates a random password for the user. Ask the user how long they want their password to be (minimum 8 to 15 characters), how many letters, symbols and numbers they want in their password. Password generated MUST have a mix of upper and lowercase letters, as well as numbers and symbols

#### Answer:

```
import random
characters = ["A", "B", "C", "D", "E", "F", "G", "H", "I", 'J', 'K', 'L', 'M', 'N', 'O', 'P', 'Q', 'R', 'S', 'T', 'U',
'1', '2', '3', '4', '5', '6', '7', '8', '9', '0', '!', '@', '#', '$', '%', '&', '*', '(',')']
strength = input("how many letter password do you want?: ").lower()
new_password = []
def password(strength):
  if strength == 'eight':
    while len(new_password) != 8:
      new_password.append(characters[random.randint(1, 70)])
  elif strength == 'nine':
    while len(new_password) != 9:
       new_password.append(characters[random.randint(1, 70)])
  elif strength == 'ten':
    while len(new password) != 10:
      new_password.append(characters[random.randint(1, 70)])
  elif strength == 'eleven':
    while len(new_password) != 11:
      new_password.append(characters[random.randint(1, 70)])
  elif strength == 'twelve':
    while len(new password) != 12:
       new password.append(characters[random.randint(1, 70)])
  elif strength == 'thirteen':
    while len(new password) != 13:
      new_password.append(characters[random.randint(1, 70)])
  elif strength == 'fourteen':
    while len(new password) != 14:
       new password.append(characters[random.randint(1, 70)])
  return new password
password(strength)
New_password = (new_password)
print(New_password)
```

### q 2 input:

```
File Edit Format Run Options Window Help
import random
characters = ["A", "B", "C", "D", "E", "F", "G", "H", "I", 'J', 'K', 'L', 'M', 'N', 'O', 'P', 'Q', 'R'
strength = input("how many letter password do you want?: ").lower()
new_password = []
def password(strength):
   if strength == 'eight':
        while len(new_password) != 8:
           new_password.append(characters[random.randint(1, 70)])
   elif strength == 'nine':
       while len(new password) != 9:
           new_password.append(characters[random.randint(1, 70)])
   elif strength == 'ten':
       while len(new_password) != 10:
           new_password.append(characters[random.randint(1, 70)])
   elif strength == 'eleven':
       while len(new password) != 11:
           new_password.append(characters[random.randint(1, 70)])
   elif strength == 'twelve':
       while len(new_password) != 12:
           new_password.append(characters[random.randint(1, 70)])
   elif strength == 'thirteen':
        while len(new password) != 13:
           new_password.append(characters[random.randint(1, 70)])
    elif strength == 'fourteen':
       while len(new_password) != 14:
           new_password.append(characters[random.randint(1, 70)])
   return new_password
password(strength)
New_password = (new_password)
print(New_password)
```

```
Python 3.8.3 Shell
                                                                        File Edit Shell Debug Options Window Help
Python 3.8.3 (tags/v3.8.3:6f8c832, May 13 2020, 22:20:19) [MSC v.1925 32 bit (In
tel)] on win32
Type "help", "copyright", "credits" or "license()" for more information.
= RESTART: C:/Users/ AppData/Local/Programs/Python/Python38-32/latif.p
how many letter password do you want?: Ten
['8', 'E', 'H', 'g', '7', 'X', 'a', 'x', 'B', 'h']
>>>
```

# Question 3

Write a Message Encryption Decryption program in Python, The user will input any text and your program must encrypt the text by using Base64 or HEX. The text must then be decrypted from the encrypted form to show that the decrypted text is the original form.

Answer:

A=AES.new("123456780123456")

M='aaaabbbbccccdddd'

Encrypted=a.encrypte(m) Print(encrypted)

Encoded=encrypted.encode('hex')

decoded=encoded.decode('hex')
encrypted==decoded
print(encrypted)